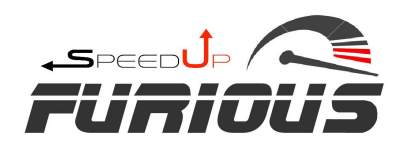

Istruzioni Montaggio FURIOUS su BIANCHI Impulso e-Road Motore Polini

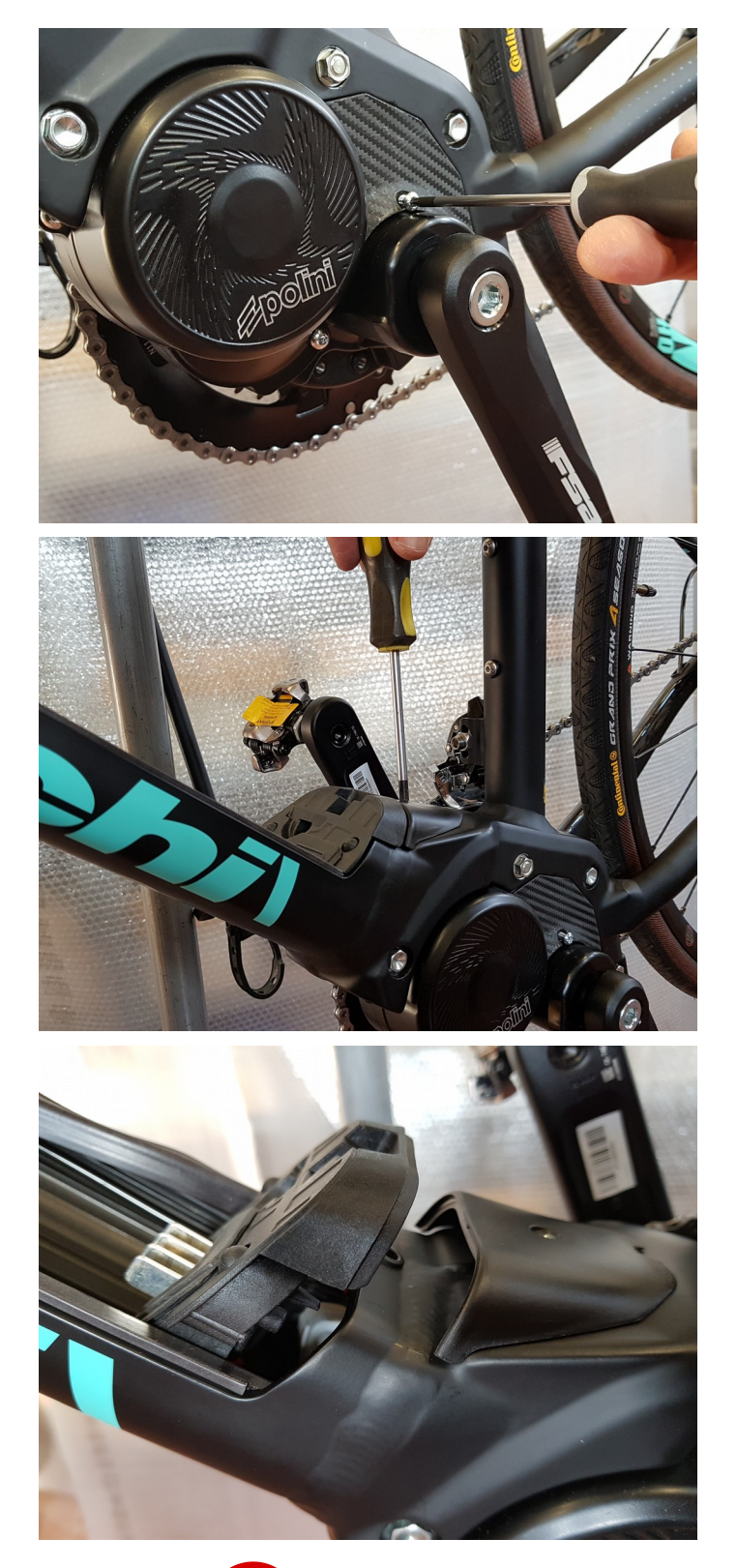

## SCOLLEGARE LA BATTERIA

Aprire il carter laterale

Aprire il carterino di raccordo

Scorrere verso l'alto il gruppo Contatti-Batteria

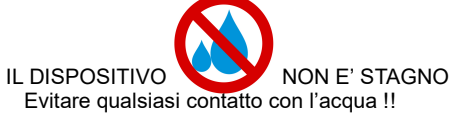

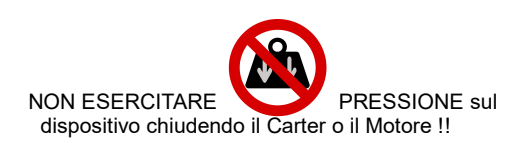

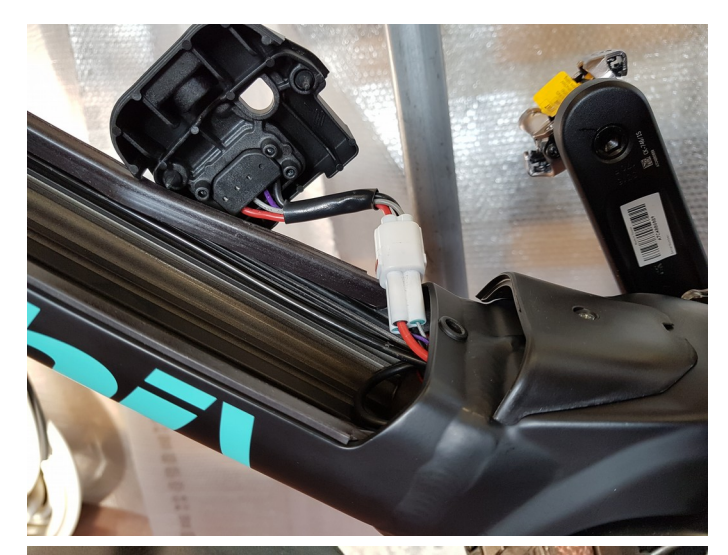

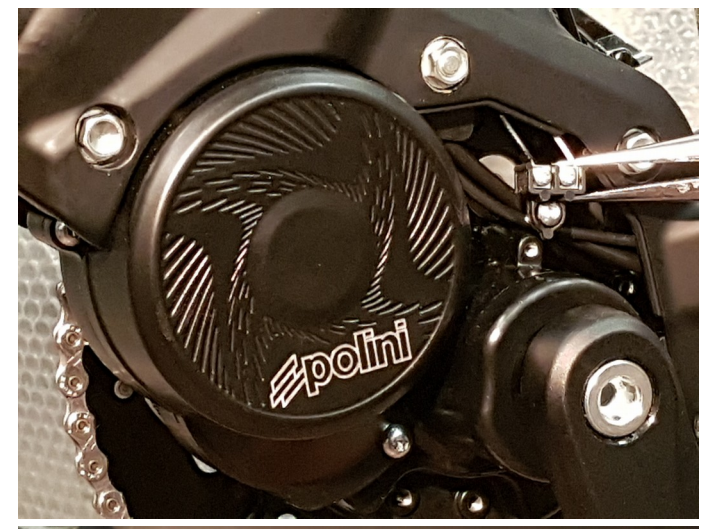

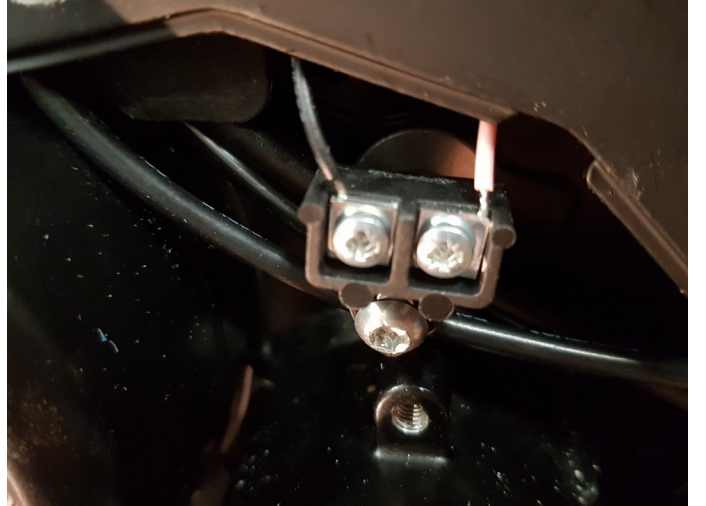

Cercare nella parte sottostante il connettore a due poli, bianco, proveniente dal sensore di velocità.

Aprire il connettore premendo con un piccolo cacciavite sulla linguetta di sblocco

Connettere ai due connettori così ottenuti i due connettori di Furious

**In questa posizione c'è vuoto sufficiente per il posizionamento di Furious**

Svitare questa vite che fissa la morsettiera dell'Uscita Luci al motore

Tirare **delicatamente** la morsettiera in modo da poter operare sui morsetti.

I fili potrebbero essere molto corti!

La morsettiera avrà già due fili collegati, uno rosso e uno nero.

Collegare i due fili di Furious accanto ai fili esistenti, nelle stesse posizioni, rispettando i colori, **Rosso con Rosso e Nero con Nero**

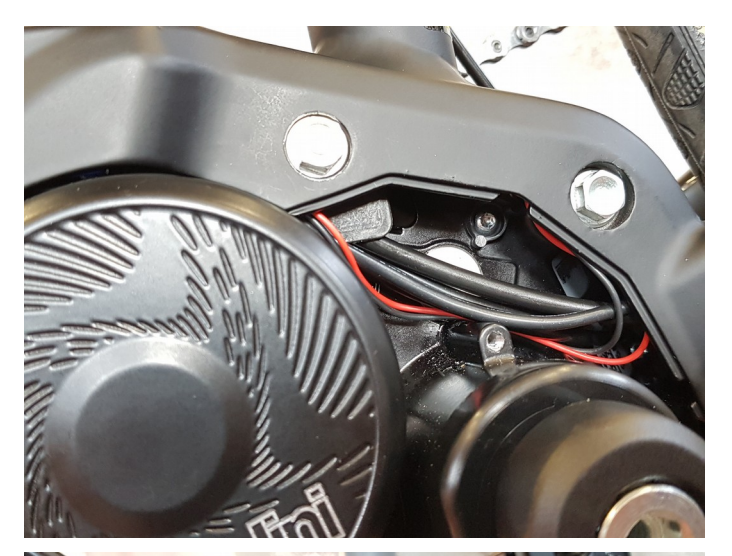

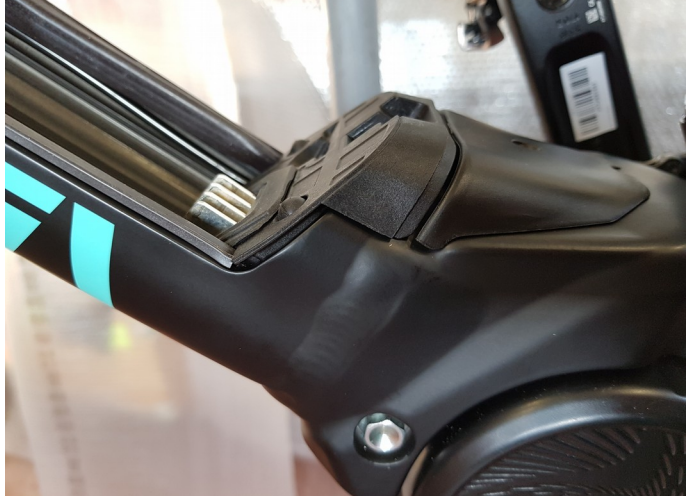

Fissare la morsettiera e sistemare ordinatamente i fili.

Procedere ora in ordine inverso richiudendo tutti i carter.

## **FARE ATTENZIONE A NON ESERCITARE PRESSIONE SUL DISPOSITIVO E SUI FILI!!!**

Richiudere i gruppo Contatti-Batteria.

## **FARE ATTENZIONE A NON ESERCITARE PRESSIONE SUL DISPOSITIVO E SUI FILI!!!**

- $\Omega$ 
	- Lo sblocco di velocità viene attivato premendo il tasto LUCI dell'ebike e sarà in funzione contemporaneamente alle luci.
	- Nessun feedback viene mostrato all'attivazione. Sul display appare il simbolo Luce.
	- Con dispositivo di sblocco attivo il display indica velocità e percorrenze dimezzate.
	- Con dispositivo spento (luci spente) tutto torna come se lo sblocco non fosse installato.

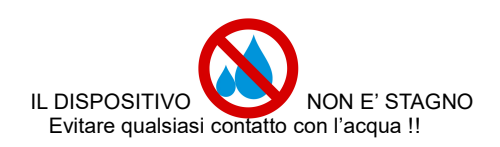

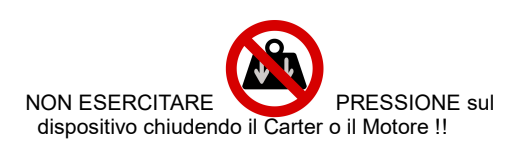